# **PROTOTYPE SISTEM INFORMASI EKSEKUTIF AKADEMIK MENGGUNAKAN DATA WAREHOUSE DAN AD-HOC QUERY PADA KAMPUS X**

#### **SKRIPSI**

Diajukan untuk memenuhi sebagian persyaratan dalam memperoleh gelar Sarjana Komputer Program Studi Sistem Informasi

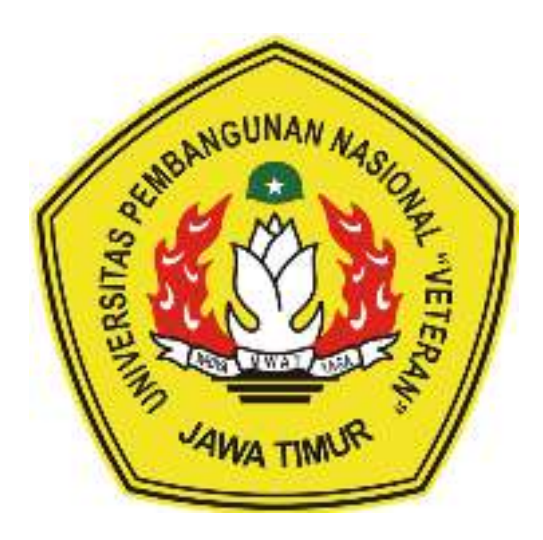

## **Disusun Oleh: DIMAS AGUNG PRABOWO 1535010045**

# **PROGRAM STUDI SISTEM INFORMASI FAKULTAS ILMU KOMPUTER UNIVERSITAS PEMBANGUNAN NASIONAL "VETERAN" JAWA TIMUR S U R A B A Y A 2020**

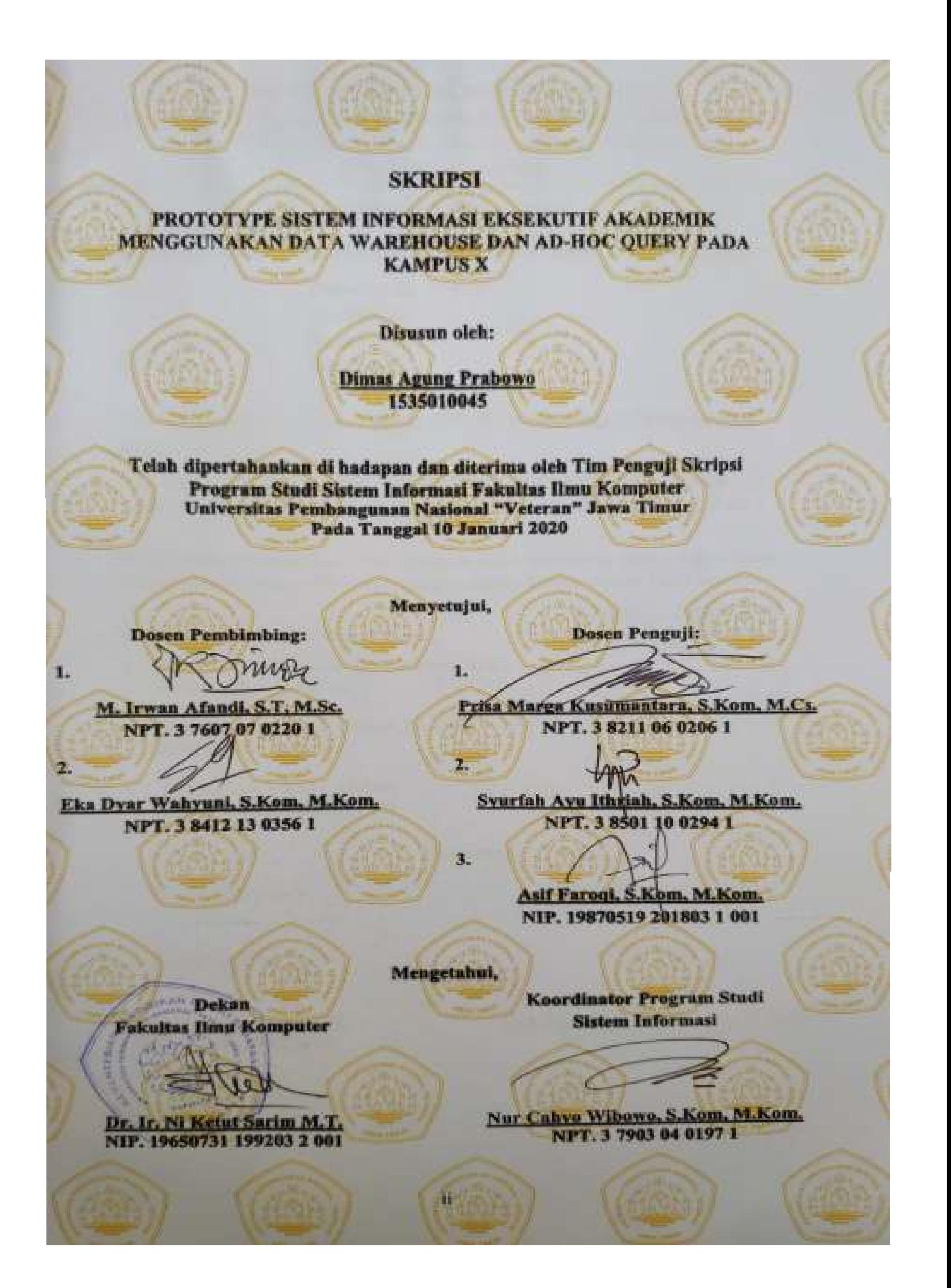

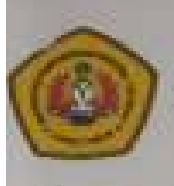

### KEMENTERIAN PENDIDIKAN DAN KEBUDAYAAN

UNIVERSITAS PEMBANGUNAN NASIONAL "VETERAN" JAWA TIMUR

JI. Rungkot Madya Gunung Anyar Telp.( 031 ) 8706369 Surabaya 60294

Laman: www.upnjatim.ac.id

## **SURAT PERNYATAAN**

Saya yang bertandatangan di bawah ini:

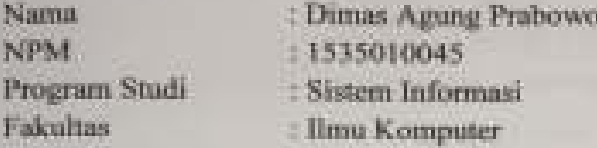

Menyatakan Bahwa Judul Skripsi / Tugas Akhir Saya Sebagai Berikut.

#### PROTOTYPE SISTEM INFORMASI EKSEKUTIF AKADEMIK MENGGUNAKAN DATA WAREHOUSE DAN AD-HOC QUERY PADA **KAMPES X**

Bukan Merupakan Plagiat Dari Skripsi / Tugas Akhir / Penelitian Orang Lain dan juga bukan merupakan Produk / Software / Hasil Karya yang Saya beli dari pihak lain.

Saya Juga Menyatakan Bahwa Skripsi / Tugas Akhir ini adalah Pekerjaan Saya Sendiri, Kecuali yang dinyatakan Dalam Daftar Pustaka dan Tidak Pernah diajukan Untuk Syarat Memperoleh gelar di UPN "Veteran" Jawa Timur Maupun di Institusi Pendidikan lain.

Jika ternyata di kemudian hari Pernyataan ini Terbukti Tidak Benar, maka Saya bertanggungjawab penuh dan siap menerima segala komsekuensinya, termasuk Pembatalan Ijazah di kemudian hari.

Hormat Sava,

**TEATHER** 

Dimas Agung Prabowo

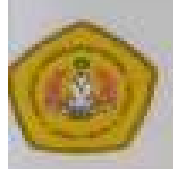

# KEMENTERIAN PENDIDIKAN DAN KEBUDAYAAN

UNIVERSITAS PEMBANGUNAN NASIONAL "VETERAN" JAWA TIMUR

Jl. Runglest Madya Guming Anyar Telp.( 031) 8706369 Surabaya 60294

Laman: www.upgatm.ur.al

### **KETERANGAN REVISI**

Kami yang bertandatangan di bawah ini menyatakan bahwa mahasiswa berikut:

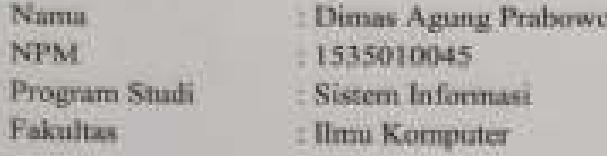

Telah mengerjakan Revisi Ujian Negara Lisan Skripsi pada tanggal 10 Januari 2020 dengan judul-

#### PROTOTYPE SISTEM INFORMASI EKSEKUTIF AKADEMIK MENGGUNAKAN DATA WAREHOUSE DAN AD-HOC QUERY PADA **KAMPUS X**

Oleh karena itu mahasiswa tersebut dinyatakan bebas revisi Ujian Negara Lisan Skripsi dan ditjinkan untuk membukukan Laporan Skripsi dengan judul tersebut.

Dosen penguji yang memeriksa revisi:

1. Prisa Marga Kusumantara, S.Kom, M.Cs. NPT. 3 8211 06 0206 1

- 2. Syurfah Ayu Ihriah, S.Kom, M.Kom, NPT. 38501 1002941
- 3. Asif Faroqi, S.Kom, M.Kom NIP. 19870519 201803 1 001

Mengetahui.

K

Pembimbing Utama

**M.Irwan Afandi, S.T. M.Sc.**<br>NPT. 3 7607 07 0220 1

Pembumbung Pendampung.

Surabaya,

**Januari 2020** 

Eka Dyar Wahyuni, S.Kom, M.Kom NPT. 3 8412 13 0356 1

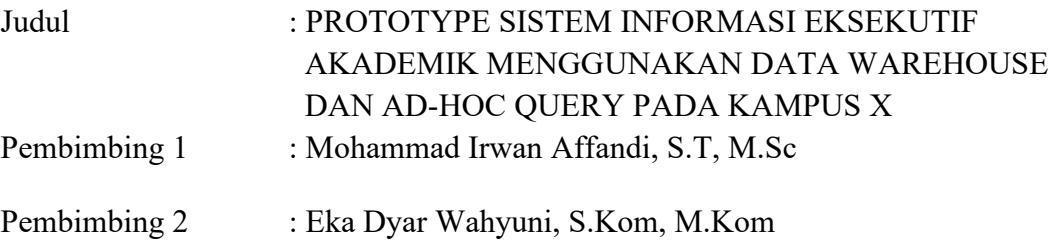

#### **ABSTRAK**

Kampus X merupakan perguruan tinggi yang baru saja memiliki status perguruan tinggi negeri. Status perguruan tinggi tersebut membuat kampus x menerima jumlah mahasiswa yang cukup banyak dalam tiap tahunnya. Informasi mengenai akademik yang bertambah banyak membuat kampus x memerlukan sebuah Sistem Informasi Eksekutif untuk memantau perkembangan akademik dan memiliki fleksibilitas dalam penggunaannya. Hal ini dapat dicapai dengan mengembangkan sistem informasi eksekutif ini dengan *data warehouse* dan *adhoc query*.

Berdasarkan hal tersebut, dibuatlah sebuah prototype sistem informasi eksekutif yang menggunakan *Data Warehouse* dan *Ad-Hoc Query* dalam pembangunan Sistem Informasi Eksekutif Akademik pada Kampus X. Adapun metode yang digunakan dalam pengembangan ini adalah *The Spiral Model*. *Spiral Model* tepat digunakan dalam pembuatan Sistem Informasi Eksekutif Akademik, dikarenakan Sistem Informasi Eksekutif Akademik memiliki cakupan yang luas dan Sistem Informasi Eksekutif Akademik ini akan berkembang lebih besar lagi untuk memenuhi kebutuhan data dari Eksekutif Kampus X. Metode *Spiral* memiliki tahapan yang harus dilakukan seperti *communication, planning, modeling, construction* dan *deployment*. Dalam tahapan tersebut akan memiliki beberapa iterasi yang bergantung pada *feedback* yang diberikan oleh pengguna sistem tersebut.

Adapun fitur utama yang berhasil dibangun pada sistem ini, diantaranya adalah fitur *data warehouse* yang dapat menyimpan data lampau dan data terkini serta fitur *ad-hoc query* yang memungkinkan pengguna sistem tersebut dapat mengkostumisasi pilihan skenario laporan yang ingin dilihat. Dan saran pengembangan penelitian selanjutnya adalah untuk menambahkan perbendaharaan pilihan skenario laporan berdasarkan kebutuhan seorang eksekutif.

Kata kunci : *ad-hoc query*, *data warehouse*, *sistem informasi eksekutif*, *the spiral model*.

#### **KATA PENGANTAR**

Dengan mengucap puji dan syukur kehadirat ALLAH SWT, atas limpahan Rahmat serta Kasih Sayang-Nya sehingga penulis dapat menyelesaikan Skripsi ini, dengan judul "**PROTOTYPE SISTEM INFORMASI EKSEKUTIF AKADEMIK MENGGUNAKAN DATA WAREHOUSE DAN AD-HOC QUERY PADA KAMPUS X**". Skripsi ini disusun sebagai salah satu persyaratan untuk memperoleh gelar Sarjana (S-1) Program Studi Sistem Informasi Fakultas Ilmu Komputer Universitas Pembangunan Nasional "Veteran" Jawa Timur.

 Terselesaikannya skripsi ini tentunya tak lepas dari dorongan dan uluran tangan dari berbagai pihak. Oleh karena itu, penulis mengungkapkan rasa terima kasih dan penghargaan kepada:

- 1. Allah SWT., karena berkat Rahmat dan berkahNya kami dapat menyusun dan menyelesaikan Laporan Skripsi ini hingga selesai.
- 2. Kedua orangtua, bapak, dan ibu, kakak, teman-teman sistem informasi angkatan 15, muzayy dan tidak lupa teman-teman PHA juga serta keluarga tercinta yang senantiasa memberikan semangat, wejangan serta Do'anya selama penyelesaian skripsi ini.
- 3. Bapak Moh. Irwan Afandi, S.T, M.Sc. Selaku dosen pembimbing 1 yang memberikan bimbingan dan dorongan dalam penyelesaian Skripsi.
- 4. Ibu Eka Dyar Wahyuni, S.Kom. M.Kom¬. Selaku dosen pembimbing 2 yang memberikan bimbingan dan dorongan dalam penyelesaian Skripsi.

vi

- 5. Ibu Dr. Ir. Ni Ketut Sari, MT. selaku Dekan Fakultas Ilmu Komputer Universitas Pembangunan Nasional "Veteran" Jawa Timur.
- 6. Bapak Nur Cahyo Wibowo, S.Kom, M.Kom. Selaku Kepala Jurusan Sistem Informasi Fakultas Ilmu Komputer Universitas Pembangunan Nasional "Veteran" Jawa Timur.
- 7. Terimakasih pada codeigniter.com, translate.google.com, Stack Overflow, medium.com, dll yang telah membantu dalam penyelesaian skripsi ini.

Semoga Allah SWT membalas kebaikan dan ketulusan semua pihak yang telah membantu menyelesaikan Skripsi ini dengan melimpahkan rahmat dan karunia-Nya. Serta karya penelitian yang telah tersusun ini dapat memberikan manfaat dan kebaikan bagi semua pihak yang telah membaca dan memahami karya ini dan dapat bernilai Ibadah di hadapan Allah SWT Tuhan Yang Maha Esa. Amin.

Surabaya, Januari 2020

Penulis

## **DAFTAR ISI**

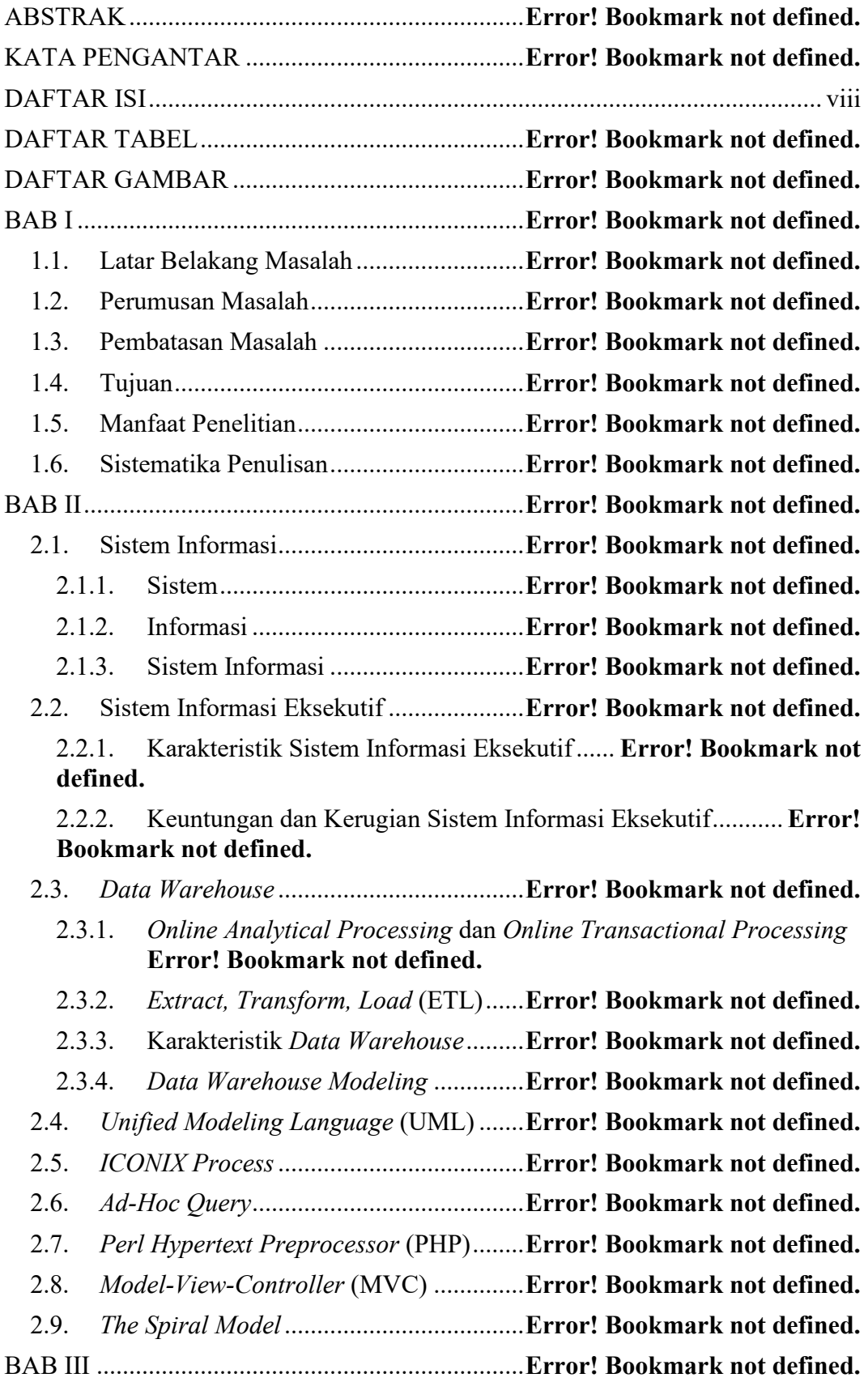

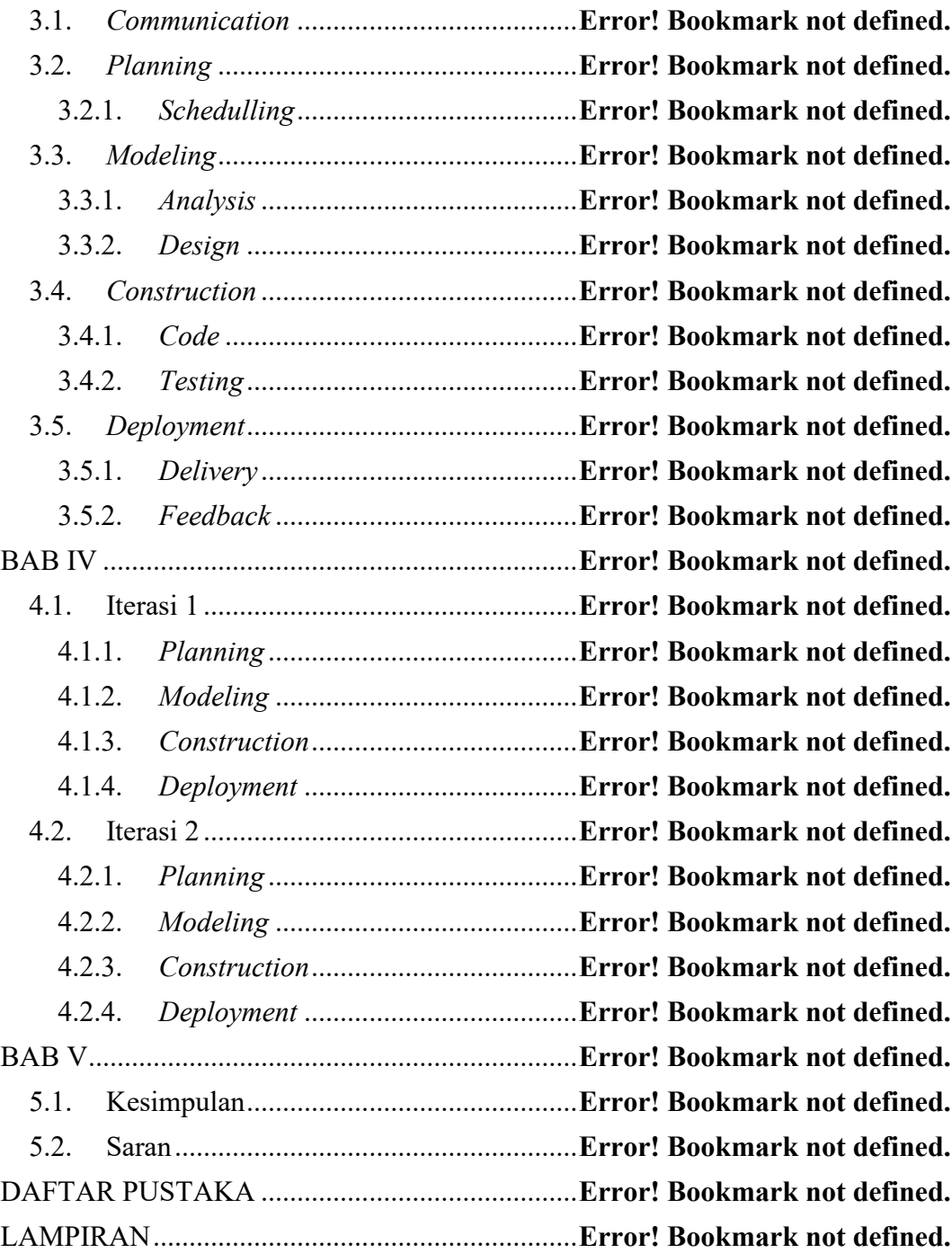

# **DAFTAR TABEL**

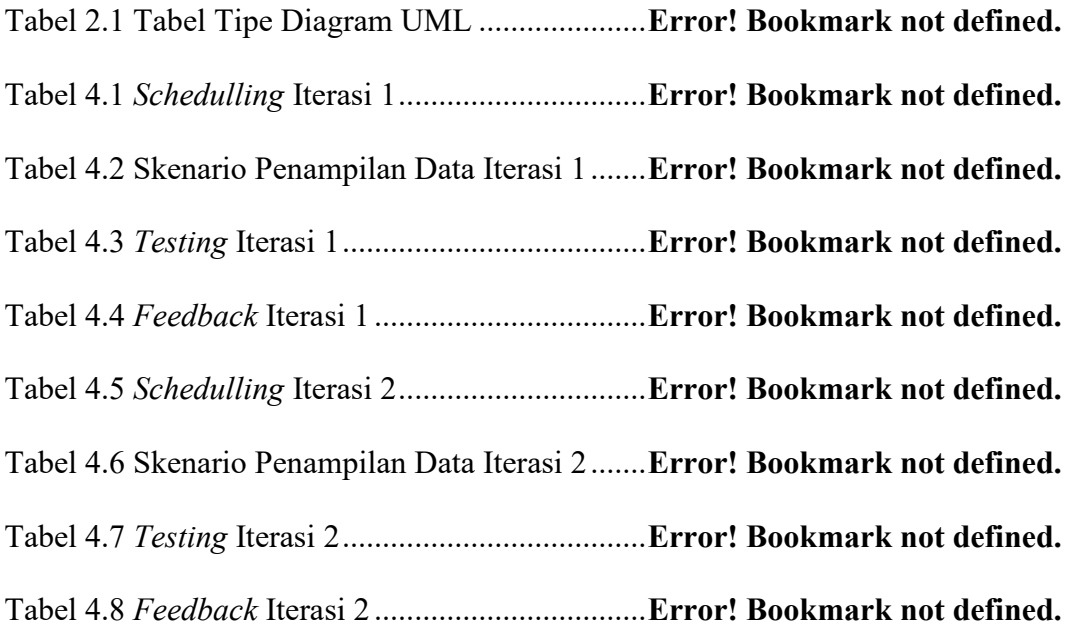

## **DAFTAR GAMBAR**

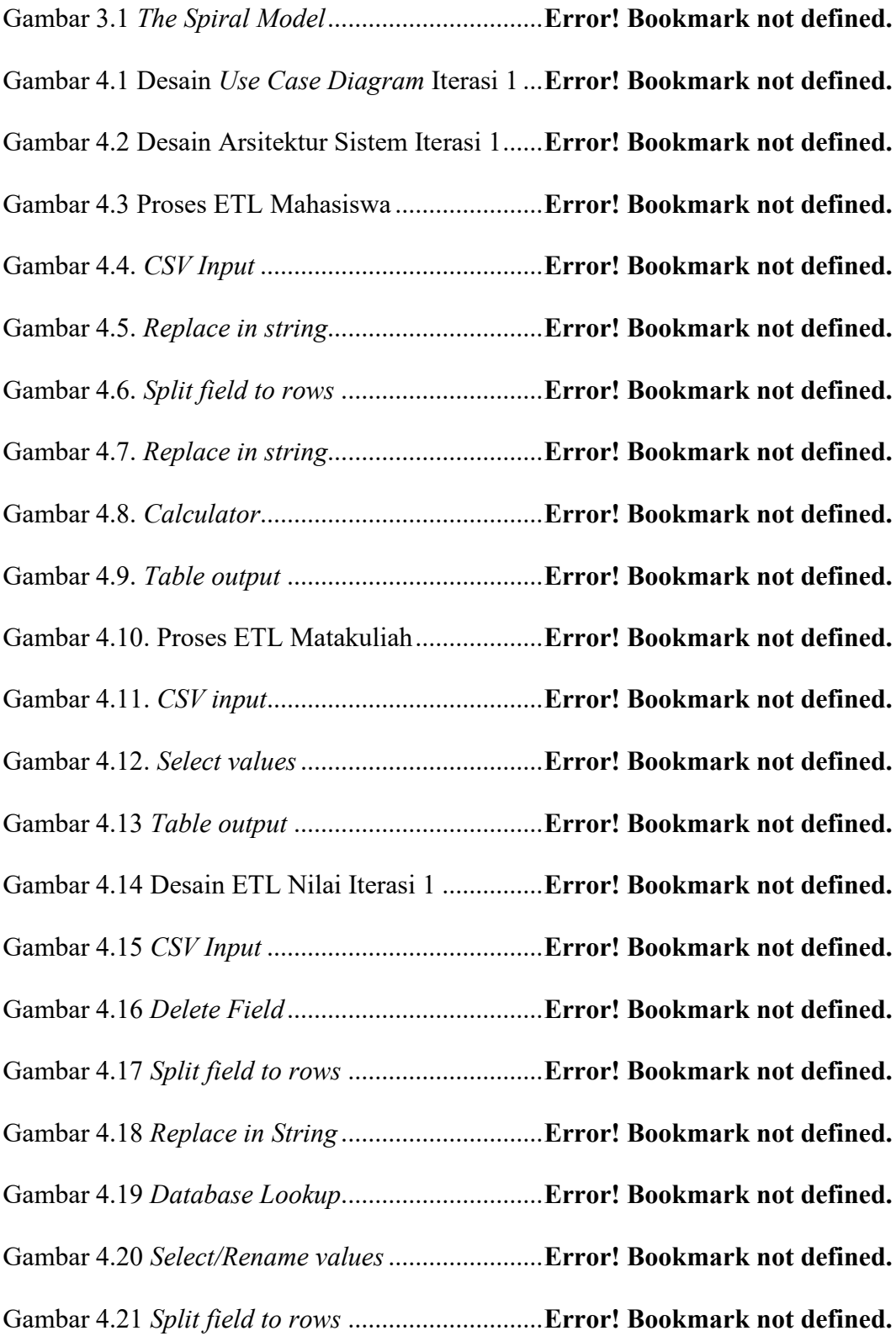

Gambar 4.22 *Replace in string*............................... **Error! Bookmark not defined.** Gambar 4.23 *Table output* ..................................... **Error! Bookmark not defined.** Gambar 4.24 Desain *Sequence Diagram Login* Iterasi 1 ..... **Error! Bookmark not defined.**

Gambar 4.25 Desain *Sequence Diagram* Skenario Iterasi 1 **Error! Bookmark not defined.**

Gambar 4.26 Desain *Class Diagram* Iterasi 1 ....... **Error! Bookmark not defined.** Gambar 4.27 Desain Skema *Data Warehouse* Iterasi 1 ....... **Error! Bookmark not defined.**

Gambar 4.28 Desain Antarmuka *Login* Iterasi 1 ... **Error! Bookmark not defined.** Gambar 4.29 Desain Antarmuka Skenario Iterasi 1............. **Error! Bookmark not defined.**

Gambar 4.30 Antarmuka Login ............................. **Error! Bookmark not defined.** Gambar 4.31 Antarmuka Skenario 1 Iterasi 1 ........**Error! Bookmark not defined.** Gambar 4.32 Antarmuka Skenario 2 Iterasi 1 ........**Error! Bookmark not defined.** Gambar 4.33 Antarmuka Skenario 3 Iterasi 1 ........**Error! Bookmark not defined.** Gambar 4.34 *Use Case Diagram* Iterasi *2* ............. **Error! Bookmark not defined.** Gambar 4.35 Desain Arsitektur Sistem Iterasi 2 ....**Error! Bookmark not defined.** Gambar 4.36 Desain ETL Skripsi Iterasi 2 ............ **Error! Bookmark not defined.** Gambar 4.37 *Table input*........................................ **Error! Bookmark not defined.** Gambar 4.38 *Table output* ..................................... **Error! Bookmark not defined.** Gambar 4.39 Desain ETL Absen Iterasi 2 ............. **Error! Bookmark not defined.** Gambar 4.40 *Table input* Iterasi 2.......................... **Error! Bookmark not defined.** Gambar 4.41 *Select/Rename values* ....................... **Error! Bookmark not defined.**

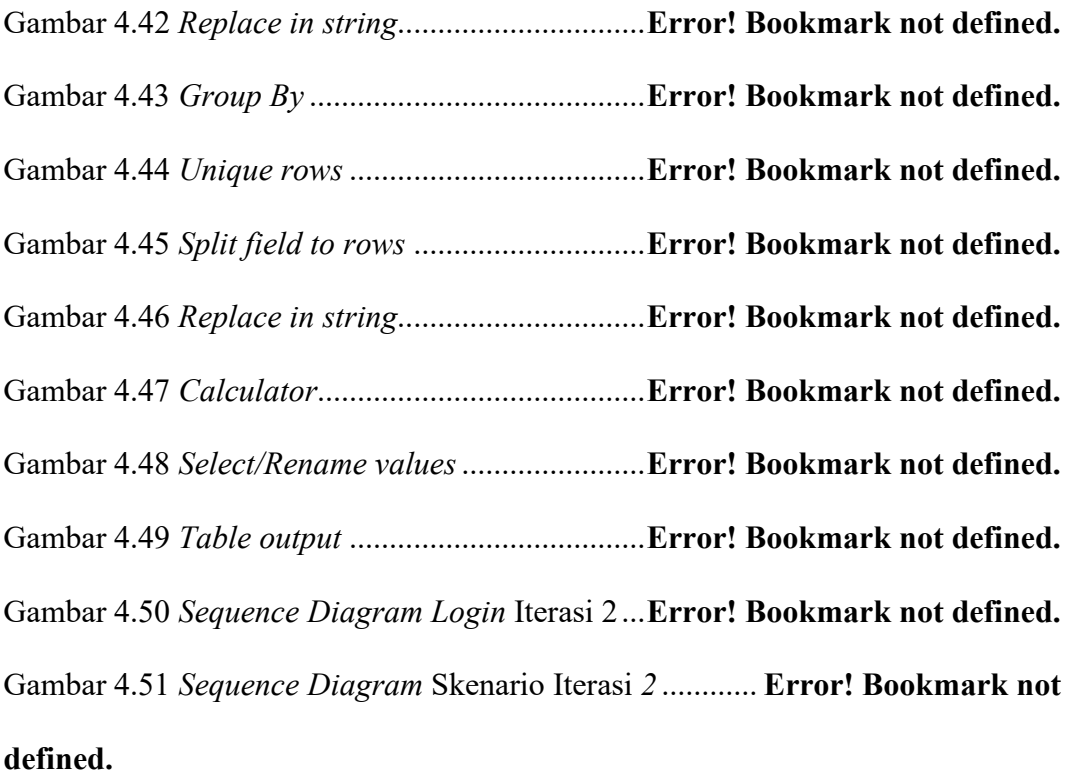

Gambar 4.52 *Class Diagram* Iterasi *2*.................... **Error! Bookmark not defined.** Gambar 4.53 Skema *Data Warehouse* Iterasi *2* ..... **Error! Bookmark not defined.** Gambar 4.54 Desain Antarmuka *Login* Iterasi *2* ... **Error! Bookmark not defined.** Gambar 4.55 Desain Antarmuka Skenario Iterasi 2............. **Error! Bookmark not defined.**

Gambar 4.56 Antarmuka Login Iterasi 2 ............... **Error! Bookmark not defined.** Gambar 4.57 Antarmuka Skenario 1 Iterasi 2 ........**Error! Bookmark not defined.** Gambar 4.58 Antarmuka Skenario 2 Iterasi 2 ........**Error! Bookmark not defined.** Gambar 4.59 Antarmuka Skenario 3 Iterasi 2 ........**Error! Bookmark not defined.** Gambar 4.60 Antarmuka Skenario 4 Iterasi 2 ........**Error! Bookmark not defined.** Gambar 4.61 Antarmuka Skenario 5 Iterasi 2 ........**Error! Bookmark not defined.** Gambar 4.62 Antarmuka Skenario 6 Iterasi 2 ........**Error! Bookmark not defined.** Gambar 4.63 Antarmuka Skenario 7 Iterasi 2 ........**Error! Bookmark not defined.** Gambar 4.64 Antarmuka Skenario 8 Iterasi 2 ........**Error! Bookmark not defined.**